### УДК 62-83 (075.8)

# **ОПРЕДЕЛЕНИЕ СОПРОТИВЛЕНИЙ КОРОТКОЗАМКНУТОГО АСИНХРОННОГО ДВИГАТЕЛЯ ПО КАТАЛОЖНЫМ ДАННЫМ**

#### *А.В. Котенев, В.И. Котенев, В.В. Кочетков*

Самарский государственный технический университет Россия, 443100, г. Самара, ул. Молодогвардейская, 244

Е-mail: volodya163@mail.ru

*Разработана методика расчета параметров схемы замещения асинхронного двигателя с короткозамкнутым ротором, которые необходимы для анализа и оценки работы двигателя в различных режимах, поскольку справочная информация заводаизготовителя этих параметров не содержит. Номинальные значения активных и индуктивных сопротивлений статора и ротора получены из решения трех алгебраических уравнений, которые составлены на основе уравнений номинальной, максимальной электромагнитной мощности и номинальной реактивной мощности рассеяния. Сопротивления контура намагничивания определены из рассмотрения уравнения баланса полной мощности этой ветви. Методика расчета этих параметров представлена расчетной блок-схемой.*

*Ключевые слова: асинхронные машины, параметры, определение, схемы замещения.*

При рассмотрении стационарных и переходных режимов в установках с асинхронными машинами используют их схемы замещения. Параметры этих схем известны лишь для отдельных типов машин (серии 4А, А4) [1]. В большинстве случаев они неизвестны, а в каталогах обычно приведены номинальные значения мощности на валу  $P_{\text{\tiny H}}$ , напряжения  $U_{\text{\tiny H}}$ , частоты вращения  $n_{\text{\tiny H}}$  (скольжения  $s_{_{\rm H}}$ ), коэффициента полезного действия  $\eta_{_{\rm H}}$ , коэффициента мощности  $\cos\phi_{_{\rm H}}$ , кратности максимального момента  $b_{\rm _{H}}$  =  $M_{\rm max}$  /  $M_{\rm _{H}}$ , кратности пускового момента  $k_\text{n} = M_\text{n}/M_\text{n}$  и кратности тока  $k_i = I_\text{n}/I_\text{n}$ . Поэтому возникает необходимость в их определении, что можно сделать экспериментально [2] или из аналитических расчетов по паспортным данным. Первый метод предпочтителен, но во многих случаях, например при выполнении проектных работ, его применение невозможно. Поэтому второму методу посвящено достаточно много работ [3-10]. В этих работах неизвестные параметры определяются из решения системы двух алгебраических уравнений с тремя неизвестными.

Решение данной задачи возможно одним из итерационных методов [3], но они не нашли применения в расчетах сопротивлений двигателя при скольжениях больше критического значения *<sup>к</sup> s* , либо из решения системы двух уравнений с тремя неизвестными, предварительно задавшись отношением двух неизвестных величин [7-11].

<u>.</u>

*Александр Викторович Котенев (к.т.н., доцент), доцент кафедры «Электроснабжение промышленных предприятий».*

*Виктор Иванович Котенев (д.т.н., проф.), профессор кафедры «Электроснабжение промышленных предприятий».*

*Владимир Валерьевич Кочетков, аспирант.*

В работе [7] это отношение активных сопротивлений статора  $R_1$  и ротора  $R_2$ 

$$
\varepsilon = \frac{R_1}{R_2} = \left(\frac{1 - \eta_{\rm H}}{\eta_{\rm H} s_{\rm H} (1 + \gamma)} - 1\right) \cos^2 \varphi_{\rm H} \left(1 + \text{tg}^2 \psi_{2\rm H}\right),
$$

где величина  $tg^2\psi_{2H}$  однозначно выражена через  $cos \varphi_{H}$ , а рекомендованное авторами значение коэффициента у дает удовлетворительную погрешность лишь для двигателей мощностью от  $P_1 = 4$  кВт до  $P_2 = 14$ кВт марок А и АО. Основной недостаток этой работы - отсутствие обоснования выбора коэффициента у.

В [5] также необоснованно принимается фиксированная величина коэффициента

$$
\beta = \frac{R_1}{c_1 R_2} = 1.5
$$

хотя диапазон изменения этого параметра, как утверждается в этой статье, значителен  $\beta = 0.6...2.5$ , а от его выбора зависит погрешность решения.

То же самое относится и к работе [6], в которой отношение активных сопротивлений статора и ротора представлено выражением

$$
a = \frac{R_1}{R_2} = \frac{(1 - \eta_{\rm H})(1 - s_{\rm H})}{\chi \eta_{\rm H} s_{\rm H}(1 + b_0^2)} - 1.
$$

В этом выражении коэффициент загрузки двигателя

$$
b_0=\frac{P_{\text{\tiny H}}}{P},
$$

а коэффициент

$$
\chi = 1 + \frac{\Delta P_{\text{max}} + \Delta P_{\text{A}}}{P_{\text{H}}}
$$

зависит от механических  $\Delta P_{\text{max}}$  и добавочных потерь  $\Delta P_{\text{n}}$ . Погрешность решения задачи зависит от коэффициентов  $\chi$  и  $b_0$ , которые могут изменяться в пределах  $\chi = [1,02; 1,1], b_0 = [0,7; 0,85]$ . К сожалению, в работе отсутствует обоснование их выбора, а если принять их равными средним значениям, то в одних случаях погрешность будет вполне удовлетворительной [6], а в других - недопустимо большой.

В работах [10, 11] при вычислении критического скольжения

$$
s_{\kappa} = \frac{1}{\sqrt{\beta^2 + (x_1 + c_1 x_2)^2}}
$$
(1)

отсутствует обоснование выбора коэффициента

$$
\beta = \frac{R_1}{c_1 R_2},
$$

который может изменяться, по мнению этих авторов, в достаточно широких пределах  $2,5 \leq \beta \leq 1/s_{\kappa}$ . Выбор усредненной величины коэффициента β негативно отразится на вычислении скольжения (1), что, в свою очередь, повлечет увеличе-

ние погрешности в определении остальных параметров схемы замещения двигателя.

В работах [6, 8] не учитывается влияние эффекта вытеснения тока в роторе. Несомненно, значительный интерес представляет работа [9], но отсутствие в ней вычислительного алгоритма решения предложенной нелинейной системы алгебраических уравнений и записанной еще и в упрощенном виде

$$
M_{\rm H} - M(Z, s_{\rm H}) = 0,
$$
  

$$
M_{\rm H} - M(Z, s_{\rm I}) = 0 \dots
$$

затрудняет использование данного метода в инженерной практике.

Большое внимание проблеме определения параметров схемы замещения асинхронного двигателя уделяется в зарубежной литературе [10-11].

В данной работе для решения задачи определения сопротивлений короткозамкнутого асинхронного двигателя по каталожным данным рассматривается система трех уравнений с тремя неизвестными  $(R_1, R_2, x_{K} -$  индуктивное сопротивление машины), что позволило получить однозначное решение с минимальной погрешностью.

Система уравнений получена из рассмотрения уравнений электромагнитной мошности [12] в номинальном

$$
P_{\rm 3H} = \frac{U_{\rm H}^2 R_2}{\left[ \left( R_1 + \frac{R_2}{s_{\rm H}} \right)^2 + x_{\rm K}^2 \right] s_{\rm H}}
$$
 (2)

и максимальном режиме

$$
b_{\rm H} P_{\rm 3H} = \frac{U_{\rm H}^2}{2\left(R_1 + \sqrt{R_1^2 + x_{\rm K}^2}\right)}.
$$
\n(3)

После их преобразования получена система уравнений

$$
R_1^2 + \frac{R_2^2}{s_{\rm H}^2} - \frac{a_1}{s_{\rm H}} R_2 + \frac{2}{s_{\rm H}} R_1 R_2 + x_{\rm K}^2 = 0; \tag{4}
$$

$$
x_{\kappa} = \sqrt{\frac{a_1}{b_{\kappa}} \left( \frac{a_1}{4b_{\kappa}} - R_1 \right)}.
$$
 (5)

Коэффициент

$$
a_1 = \frac{U_{\rm H}^2}{P_{\rm 3H}}
$$

зависит от номинальных значений напряжения  $U_{\text{\tiny H}}$  и электромагнитной мощности двигателя

$$
P_{\rm 3H} = \frac{(1 - d_1) \eta_{\rm H} + d_1}{\eta_{\rm H}} P_{\rm H}
$$

где  $d_1$  – коэффициент, учитывающий неравенство потерь в обмотках статора и ротора машины.

Реактивная мощность рассеяния в номинальном режиме

$$
Q_{\rm H} = \frac{U_{\rm H}^2 x_{\rm K}}{\left(R_1 + \frac{R_2}{s_{\rm H}}\right)^2 + x_{\rm K}^2}
$$
(6)

может быть также определена и по приближенному выражению [2]

$$
Q_{\rm H} = \frac{P_{\rm H}}{2b_{\rm H}}\,,\tag{7}
$$

которое в самом неблагоприятном случае дает завышение не более 6 %.

Из совместного рассмотрения (3), (6), (7) получено третье уравнение

$$
R_2 = a_2 x_{\kappa},\tag{8}
$$

где  $a_2 = \frac{2s_{\rm H}b_{\rm H}P_{\rm 3H}}{P_{\rm H}}$ .

В результате подстановки выражений (5) и (8) в (4) получено нелинейное уравнение

$$
R_1^2 + a_3 \left( 1 + \frac{a_2^2}{s_n^2} \right) - \frac{a_2}{s_n} \left( a_1 - 2R_1 \right) \sqrt{a_3} = 0, \tag{9}
$$

 $\text{H}_3 = \frac{a_1}{b_{\text{H}}} \left( \frac{a_1}{4b_{\text{H}}} - R_1 \right),$ 

из решения которого определяется  $R_1$ . Затем из (5) и (8) определяются  $x_{\kappa}$  и  $R_2$ , а индуктивные сопротивления статора и ротора - из выражений

$$
x_1 = 0,42x_{\kappa};
$$
  

$$
x_2 = 0,58x_{\kappa}.
$$

Сопротивления намагничивающего контура  $R_{\mu}$ ,  $x_{\mu}$  можно найти из уравнений полной мощности этой ветви

$$
S_0 = S_{1H} - S_{2H} - \Delta P_{m1}.
$$
 (10)

Мощность, потребляемая из сети,

$$
S_{1_{\rm H}} = \frac{P_{\rm H}}{\eta_{\rm H} \cos \varphi_{\rm H}} = \frac{P_{\rm H}}{\eta_{\rm H}} + j \frac{P_{\rm H}}{\eta_{\rm H}} \text{tg} \varphi_{\rm H}.
$$
 (11)

Полная мощность роторной цепи

$$
S_{2_{\rm H}} = P_{3_{\rm H}} + j P_{3_{\rm H}} t g \psi_{\rm H}.
$$
 (12)

Потери в меди главной цепи [12]

$$
\Delta P_{\rm M1} = 3I_2^2 R_1
$$

можно выразить через электромагнитную мощность

$$
\Delta P_{\rm M1} = s_{\rm H} P_{\rm 3H} \frac{R_1}{R_2}.\tag{13}
$$

Из совместного рассмотрения (10) - (13) получим:  $S_0 = P_0 + jQ_0$ ,

где

$$
P_0 = \frac{P_{\rm H}}{\eta_{\rm H}} - P_{\rm 3H} \left( 1 + \frac{s_{\rm H} R_1}{R_2} \right)
$$

106

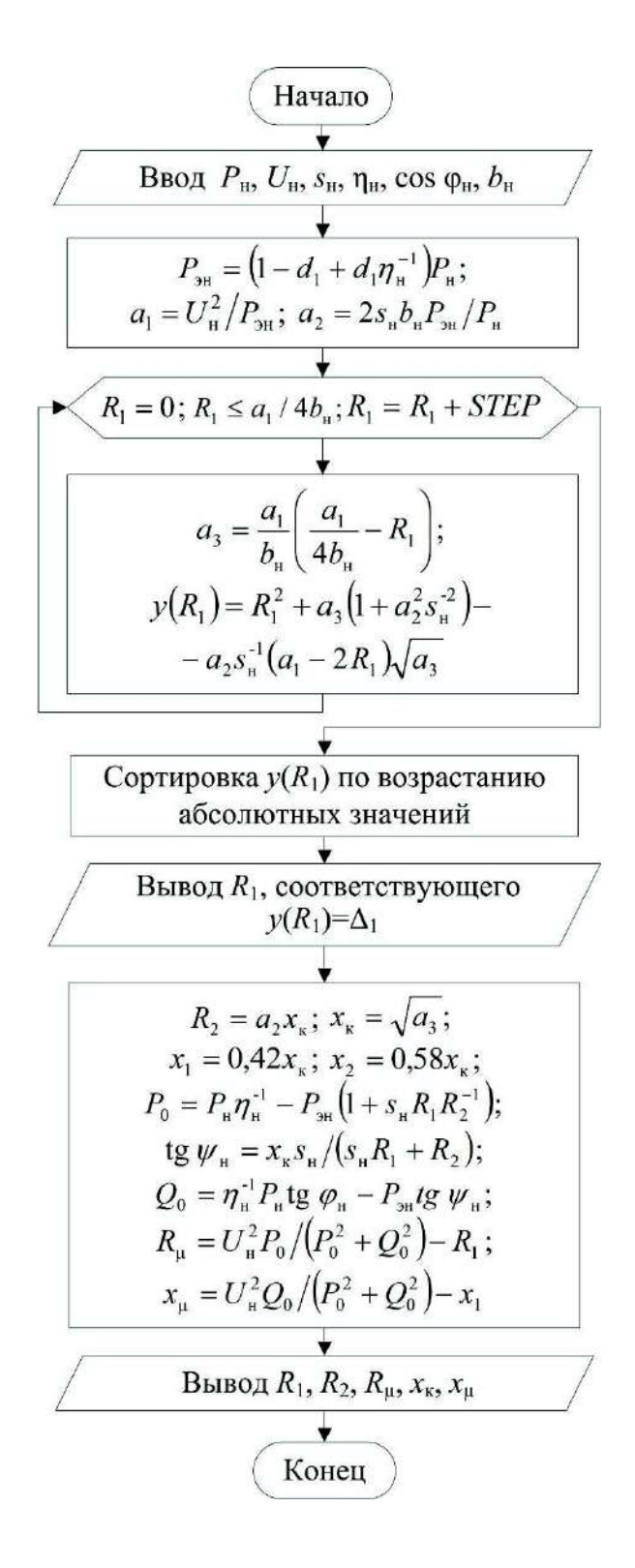

Блок-схема алгоритма расчета  $R_1$ ,  $R_2$ ,  $R_\mu$ ,  $x_\kappa$ ,  $x_\mu$ 

$$
Q_0 = \frac{P_{\rm H} t g \varphi_{\rm H}}{\eta_{\rm H}} - P_{\rm 3H} t g \psi_{\rm H};
$$

$$
t g \psi_{\rm H} = \frac{x_{\rm K} s_{\rm H}}{s_{\rm H} R_1 + R_2}.
$$

Активное и индуктивное сопротивления намагничивающего контура составляют

$$
R_{\mu} = \frac{U_{\mu}^2 P_0}{P_0^2 + Q_0^2} - R_1; \quad x_{\mu} = \frac{U_{\mu}^2 Q_0}{P_0^2 + Q_0^2} - x_1
$$

На рисунке представлена блок-схема алгоритма расчета сопротивлений  $R_1$ ,  $R_2$ ,  $R_\mu$ ,  $x_\kappa$ ,  $x_\mu$ , в котором решение уравнения (8) реализовано в пакете Visual  $C#$ 

В таблице приведены контрольные значения параметров схемы замещения (с индексом «э»), известные из соответствующих источников, и результаты вычислений с оценкой их погрешности.

|                                 | $A\mu$ [6]                                         | $A\mu$ [12]                                           |
|---------------------------------|----------------------------------------------------|-------------------------------------------------------|
|                                 | $P_{\rm H} = 15$ KBT,                              | $P_{\rm H}$ = 250 KBT,                                |
|                                 | $U_{\rm H}$ = 660 B,                               | $U_{\rm H}$ = 3000 B,                                 |
|                                 | $s_{\rm H} = 0.016$ , $\eta_{\rm H} = 0.89$ ,      | $s_{\rm H} = 0.0249$ , $\eta_{\rm H} = 0.9$ ,         |
|                                 | $\cos \varphi_{\text{H}} = 0.89, b_{\text{H}} = 2$ | $\cos \varphi_{\text{H}} = 0.89, b_{\text{H}} = 2.62$ |
|                                 | 1,1                                                | 0,7                                                   |
| $R_1$ , O <sub>M</sub>          | 1,15                                               | 0,716                                                 |
| $\delta_1, \%$                  | 4,5                                                | 2,28                                                  |
| $R_{23}$ , O <sub>M</sub>       | 0,383                                              | 0,795                                                 |
| $R_2$ , O <sub>M</sub>          | 0,3752                                             | 0,795                                                 |
| $\delta_2, \%$                  | 2                                                  | $\theta$                                              |
| $x_{\kappa 3}$ , O <sub>M</sub> | 5,52                                               | 5,83                                                  |
| $x_{\rm K}$ , Ом                | 5,6                                                | 5,87                                                  |
| $\delta_3, \%$                  | 1,4                                                | 0,7                                                   |
| $x_{\mu}$ , O <sub>M</sub>      | 85,2                                               | 95,6                                                  |
| $x_{\mu}$ , Ом                  | 83                                                 | 89,5                                                  |
| $\delta_4, \%$                  | 2,6                                                |                                                       |
|                                 |                                                    | $R_{19}$ , OM                                         |

Результаты расчетов

Сопоставление расчетных данных с контрольными показывает, что погрешность вычисления сопротивлений  $R_1, R_2, x_k$  не превышает 5%, сопротивления  $x_{\mu}$  – 7 %.

Вывод. Разработанная методика позволяет с погрешностью менее 7 % производить вычисления параметров схемы замещения на основе данных справочников и каталогов при работе асинхронного двигателя в номинальном режиме.

### БИБЛИОГРАФИЧЕСКИЙ СПИСОК

- 1. *Кравчик А.Э. и др.* Асинхронные двигатели серии 4А: Справочник. М.: Энергоатомиздат, 1982.
- 2. *Сыромятников И.А.* Режимы работы асинхронных и синхронных двигателей. М.: Энергоатомиздат, 1984. – 240 с.
- 3. *Осипов В.С., Котенев В.И., Кочетков В.В.* Определение параметров схем замещения асинхронных двигателей с фазным и короткозамкнутым ротором // Вестник Самарского государственного технического университета. Сер. Технические науки. – 2013. – № 3(39). – С. 175-184.
- 4. *Литвак Л.В., Нитусов Е.В.* Обобщенное уравнение механической характеристики короткозамкнутого асинхронного двигателя // Электричество. – 1954. – № 10. – С. 63-66.
- 5. *Мощинский Ю.А., Беспалов В.Я., Кирякин А.А.* Определение параметров схемы замещения асинхронной машины по каталожным данным // Электричество. – 1998. – № 4. – C. 38-42.
- 6. *Гридин В.М.* Расчет параметров схемы замещения асинхронных двигателей по каталожным данным // Электричество. – 2012. – № 5. – C. 40-44.
- 7. *Усольцев А.А.* Электрические машины: Учеб. пособие. СПб.: НИУ ИТМО, 2013.
- 8. *Макеев М.С., Кувшинов А.А.* Алгоритм расчета параметров схемы замещения асинхронного двигателя по каталожным данным // Вектор науки Тольяттинского государственного университета. – 2013. – № 1(23). – С. 108-112.
- 9. *Сивокобыленко В.Ф., Ткаченко С.А., Деркачев С.В.* Определение параметров схем замещения и характеристик асинхронных двигателей // Электричество. – 2014. – № 10. – C. 38-44.
- 10. *Gastli A.* Identification of induction motor equivalent circuit parameters using the single-phase test, *IEEE Trans. Energy Conversion*, vol. 14, pp. 51-56, Mar. 1999.
- 11. *Peixoto Z.M.A. and Seixas P.F.* Electrical parameter estimation considering the saturation effects in induction machines, in *Proc. IEEE Power Elect. Spec. Conf.*, 2000, pp. 1563-1568.
- 12. *Костенко М.П., Пиотровский Л.М.* Электрические машины. В 2 ч. Ч. 2. Машины переменного тока. – Л.: Энергия, 1973.

*Статья поступила в редакцию 29 января 2016 г.*

# **DETERMINING THE RESISTANCES OF INDUCTION MOTOR BY CATALOGUE DATA**

### *A.V. Kotenev, V.I. Kotenev, V.V. Kochetkov*

Samara State Technical University 244, Molodogvardeyskaya st., Samara, 443100, Russian Federation

Е-mail: volodya163@mail.ru

-

*The method of calculating parameters for equivalent circuit of the induction motor with squirrel-cage rotor is developed. These parameters are necessary for the analysis and evaluation of the engine in various modes because background information of the manufacturer does not contain of these parameters. Nominal values of active and inductive stator and rotor resistances are derived from the three solutions of algebraic equations, which are based on the equations of nominal electromagnetic power, maximum electromagnetic power and the nominal reactive power dissipation. Resistance of circuit magnetization is determined from a consideration of the balance equation full power of this branch. Method of calculation of these parameters is represented as the block diagram.* 

*Keywords: induction machines, parameters, determining, equivalent circuit.* 

*Alexandr V. Kotenev (Ph. D. (Techn.)), Associate Professor.* 

*Viktor I. Kotenev (Dr. Sci. (Techn.)), Professor.* 

*Vladimir V. Kochetkov, Postgraduate student.*